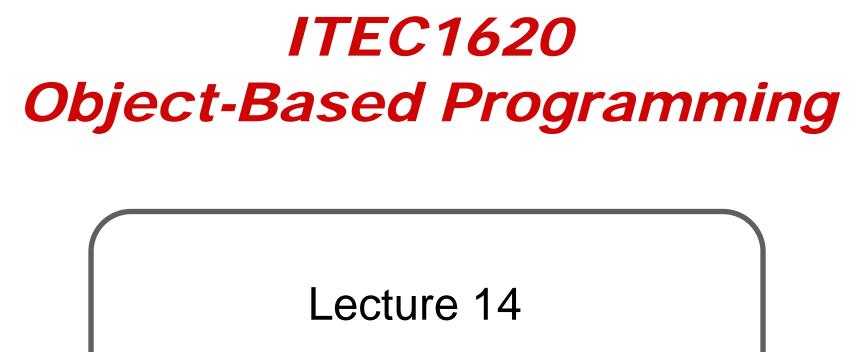

**References II** 

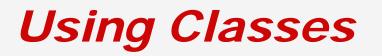

 What was necessary before using a class?

Construction

Random random = new Random(); Scanner scan = new Scanner(System.in);

### **Constructors**

- Syntax has ()
  - () indicate a method
- Constructors are a special method that return a new instance of a class
   May also pass in parameters

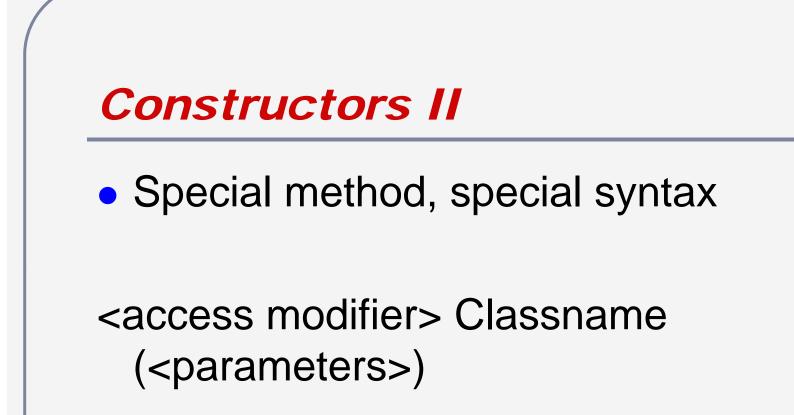

- No return type must be instance of class
- Identifier must be same as class

```
Example
```

```
public class Point
```

```
public int x;
public int y;
```

public Point (int x, int y)
// parameters get assigned to instance
variables

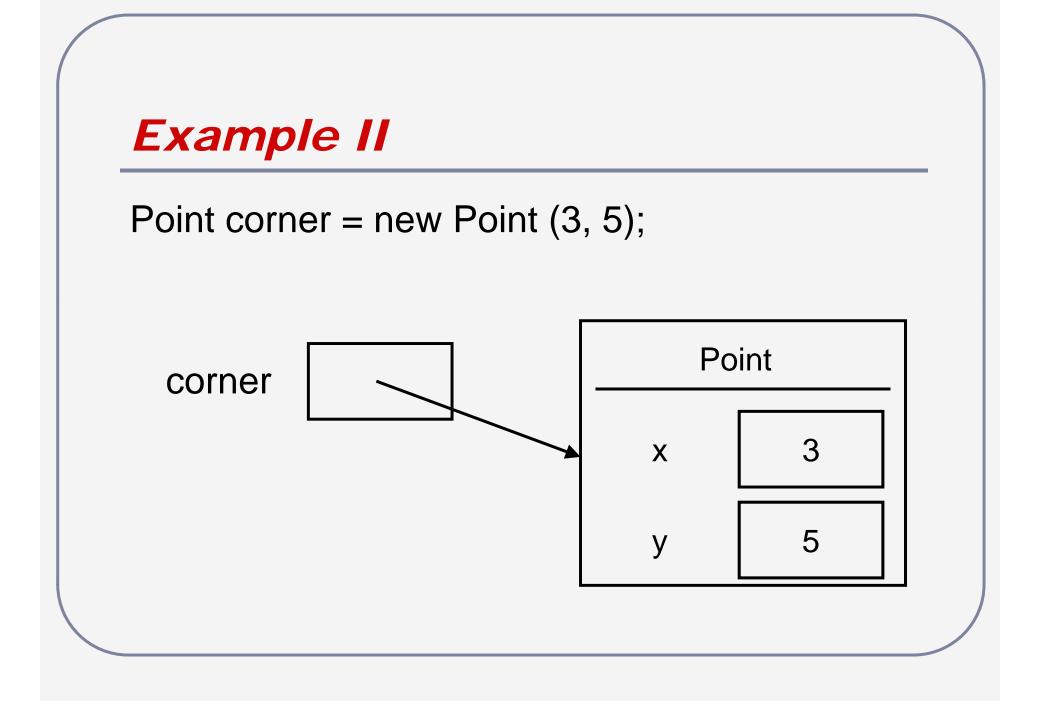

### Review

- Java does not know how to initialize your datatype
- You must use a constructor
  - A constructor is a special method that has the same name as the class
- The constructor allocates space in memory for all the fields of the class
  - Space allocation requires "new"

## **Review II**

You must use the constructor before using your objects
 Point pointA;
 pointA.x = 0; // error

Point pointB = new Point(); pointB.x = 0; // OK

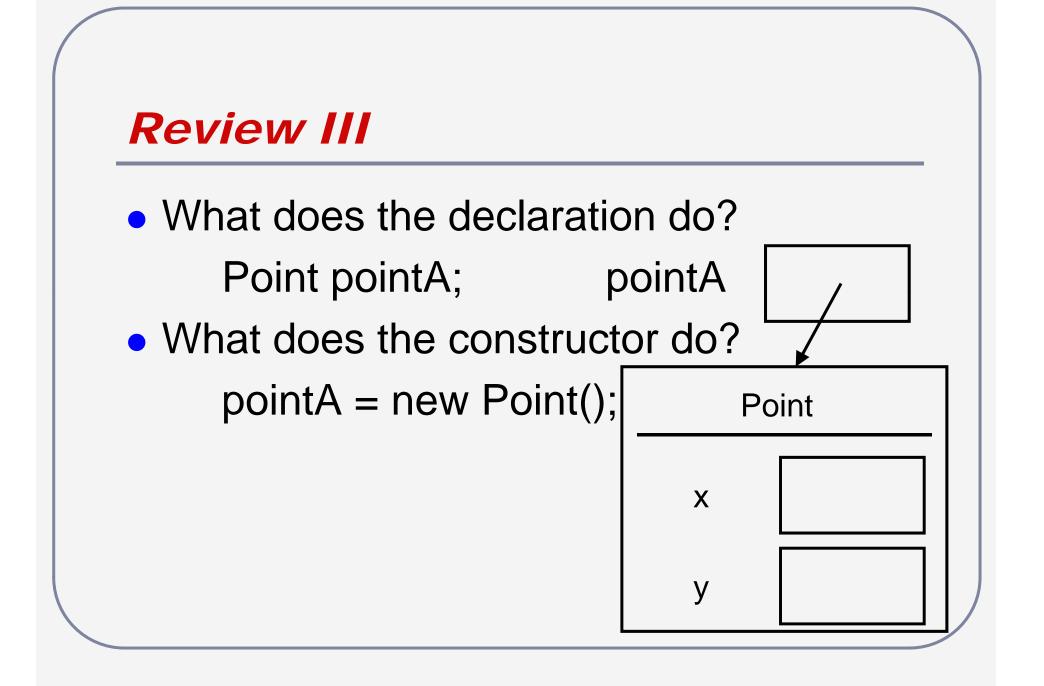

# **Constructor Actions**

- Allocates memory space for all fields
  - Numerical fields initialized to 0
  - Boolean fields initialized to false
  - Non-primitive (object) fields initialized to null
- Additional initializations from parameters
- Returns a reference to the new object

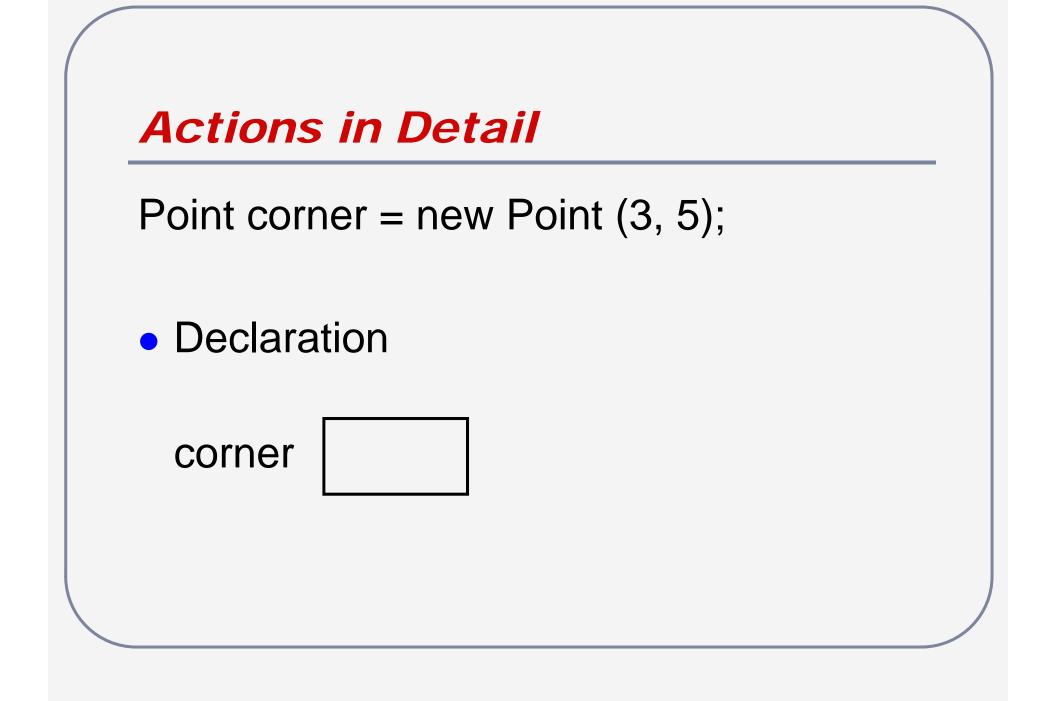

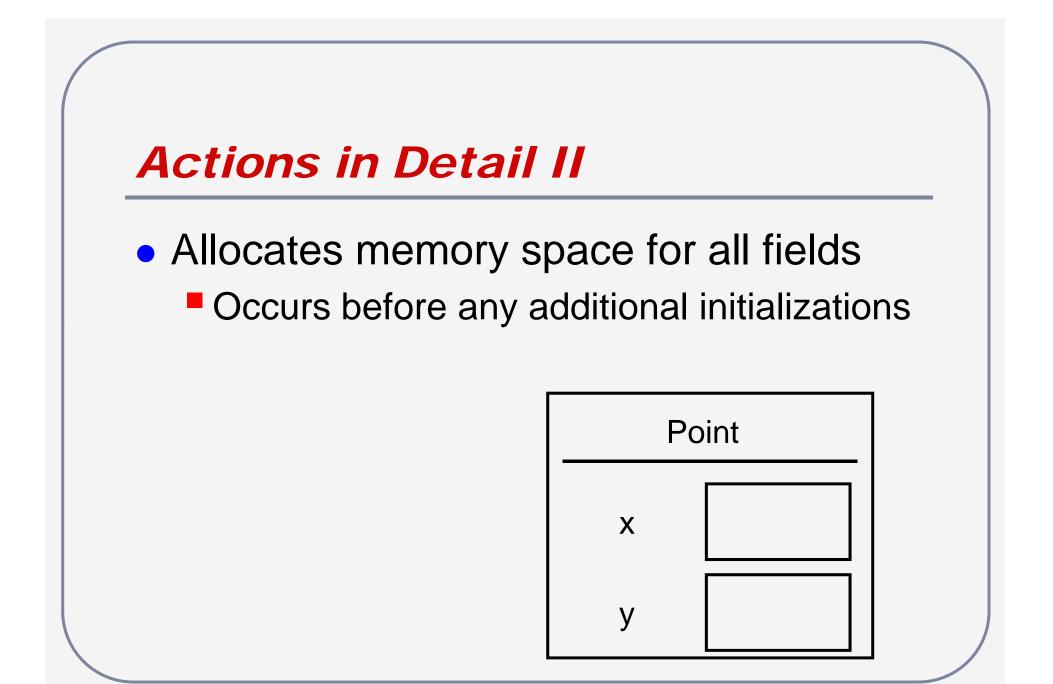

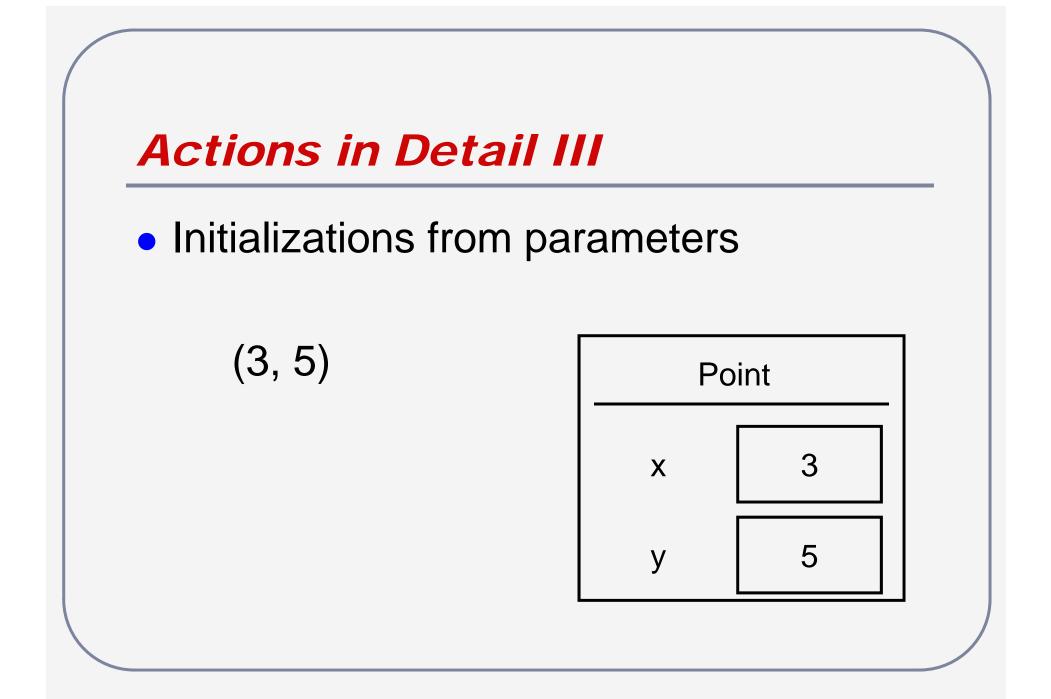

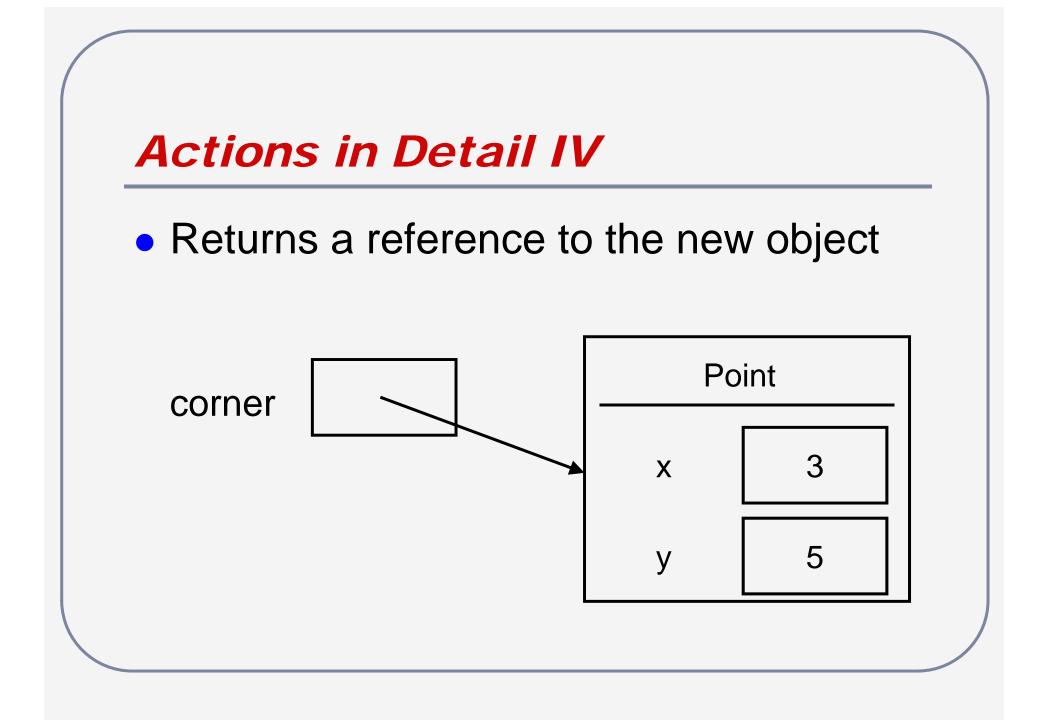

# Questions?

# Constructors and Static Methods

 A constructor is a (special) method in a class that can be called without an instance

It is called to create the instance

 A method that can be called without the instance is static (i.e. stateless)

All constructors are static by default

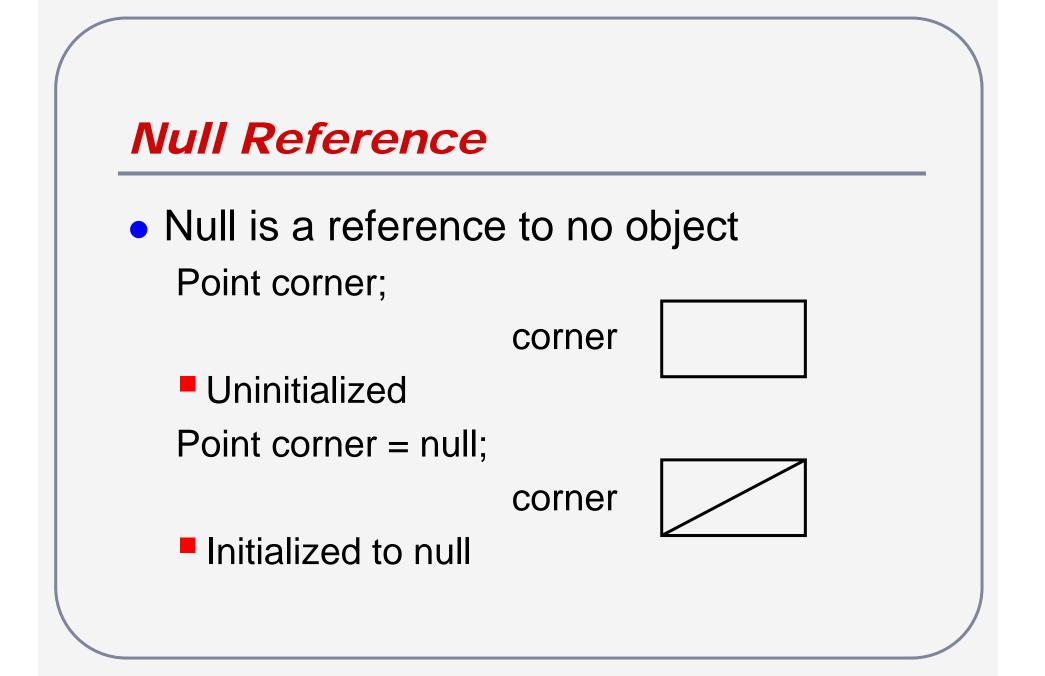

### **Static Methods**

- Normal methods can access the fields of an object
  - void setX (int newX);
- Static methods can be called without a constructor
  - No constructor to create fields, no access to fields

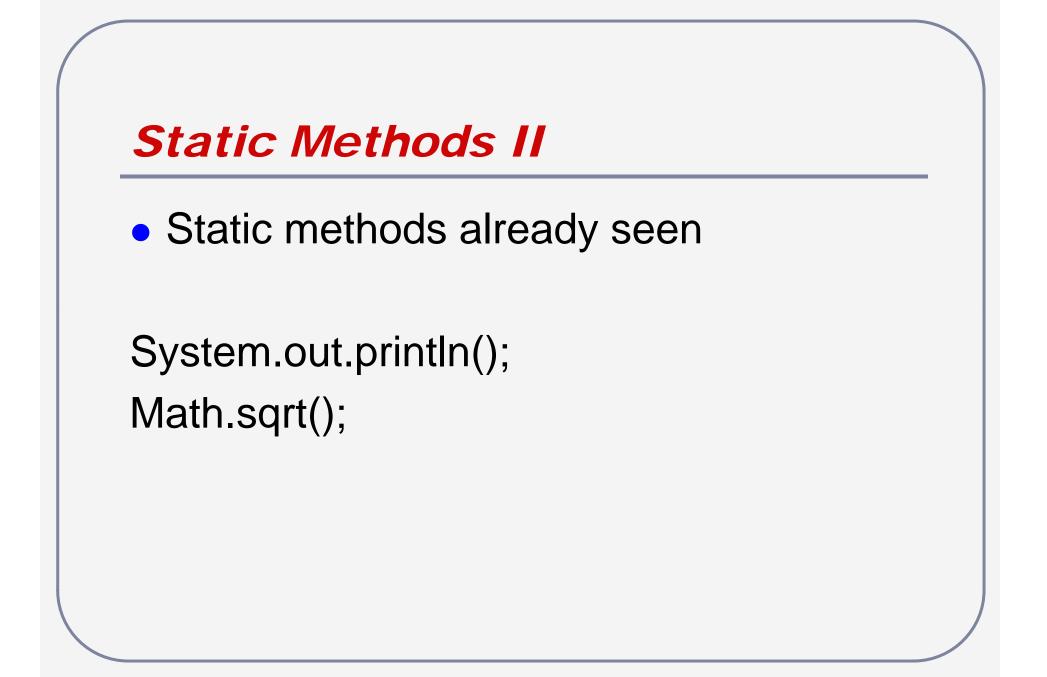

# **Overloading**

- An overloaded method/constructor has the same identifier with different parameters
- Constructors must be overloaded since the identifier is fixed to the class name
- Methods can be overloaded to provide the "same" function under different circumstances

# Method Overloading

- System.out.println()
  - Can handle nothing, Strings, numbers...
- System.out.println()
- System.out.printStringln("hello")
- System.out.printlntln(5)
- System.out.printFloatln(5.5)

Method Overloading II

Division

public int divide (int dividend, int divisor)

public double divide (double dividend, double divisor)

# Parameter Matching and Promotion

- 5/2
  - 5 is int, 2 is int
  - Call divide with int parameters and return an int
- 5/2.0
  - 5 is int, 2.0 is double
  - double does not match int
  - int can match double with promotion
  - Call divide with double parameters and return a double

# Pass-by-copy

- All parameters in JAVA are passed by copy
- Since methods only have a copy of the original values, methods cannot cause side-effects

```
Pass-by-copy II
```

```
int five = 5;
int ten = 10;
int largest = max (five, ten);
```

 Expect five to be 5 and ten to be 10 after method call

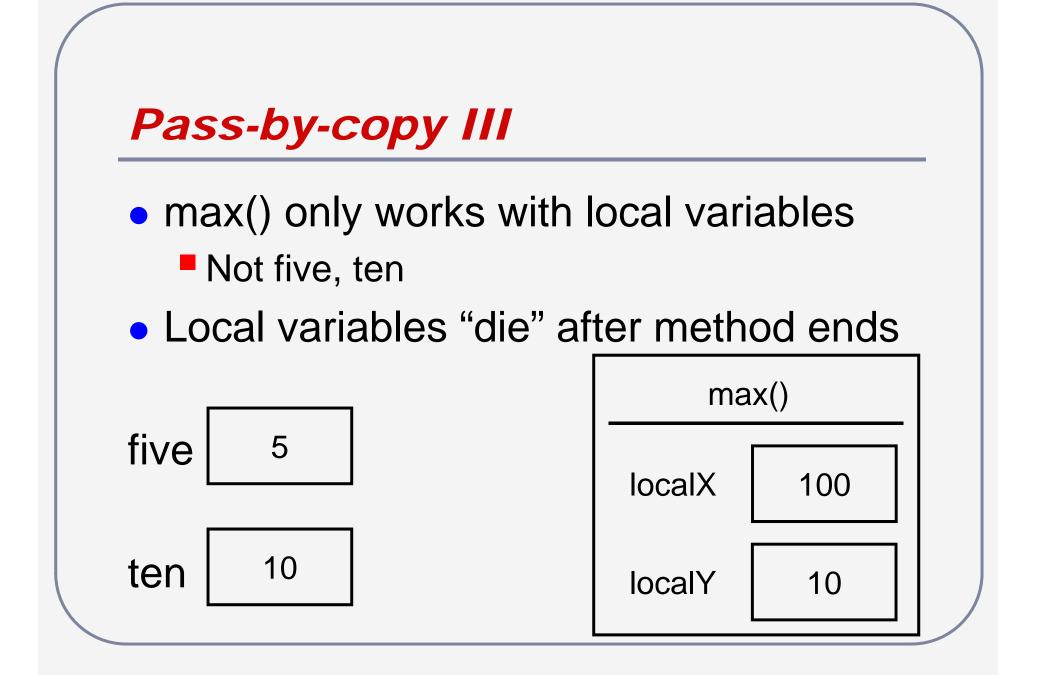

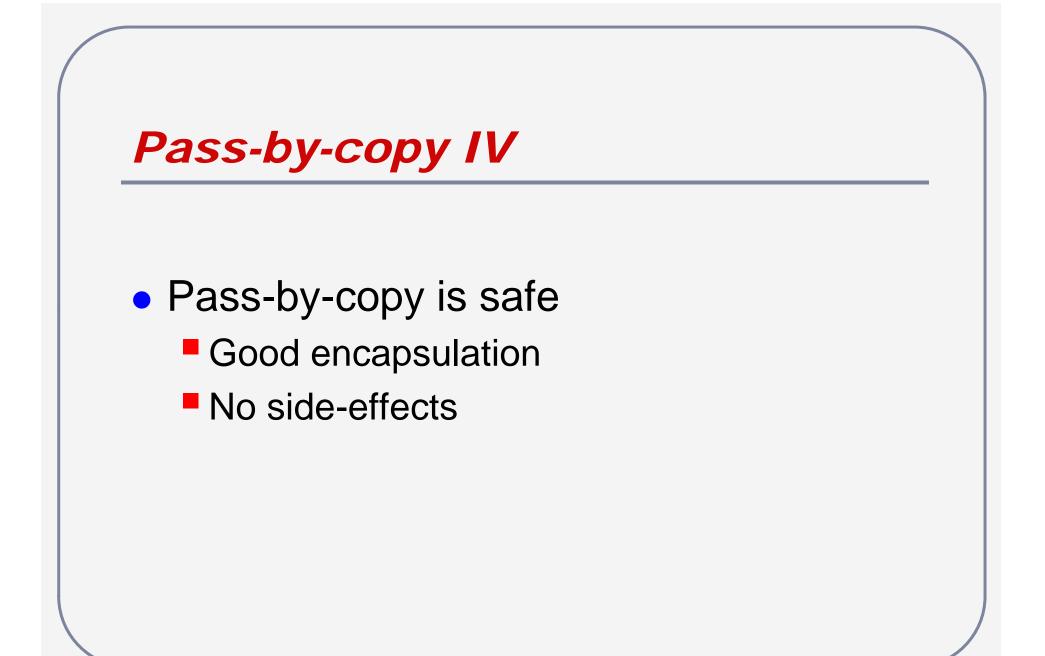

## Pass-by-reference

- All parameters in JAVA are passed by copy
- What happens if we pass an object?
  - Object identifiers contain references
  - Passing a copy of an object passes a copy of the object reference
  - This is pass-by-reference!

# Pass-by-reference II

AnInt intA = new AnInt(); AnInt intB = new AnInt(); intA.setValue(5); intB.setValue(intA.value); // guaranteed safe – intA value pass-by-copy intB.setValue(intA); // maybe unsafe – intA value pass-by-

reference

# Pass-by-reference III

public void setValue (int newValue)

newValue is only local copy

No outside effects

public void setValue (AnInt newValue)
newValue is a local copy
Copy can still reference outside data!

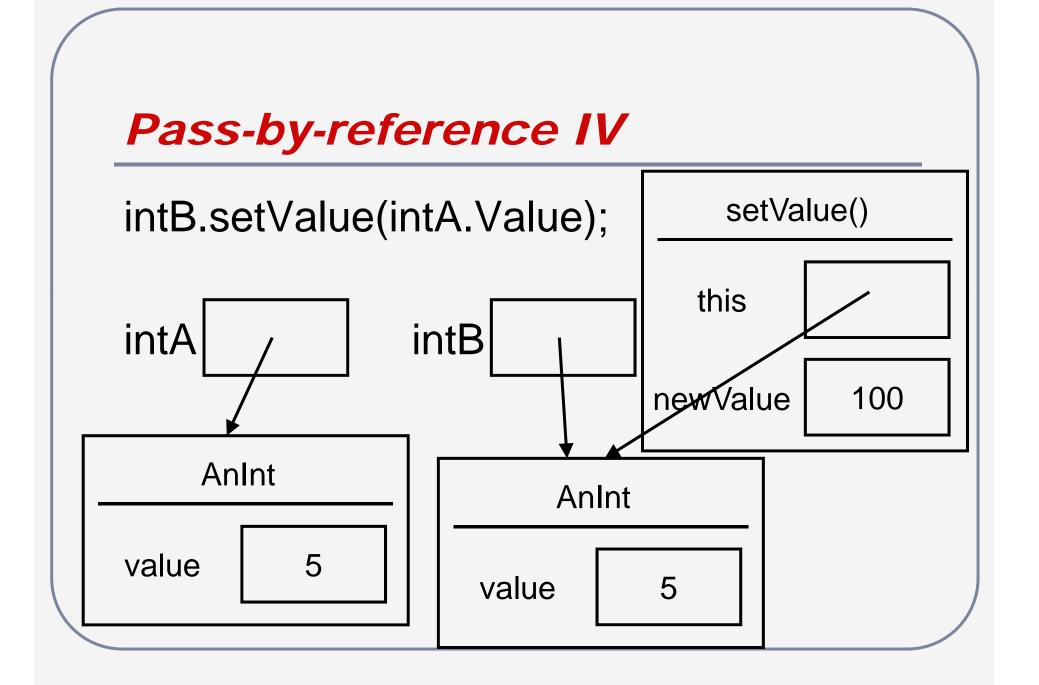

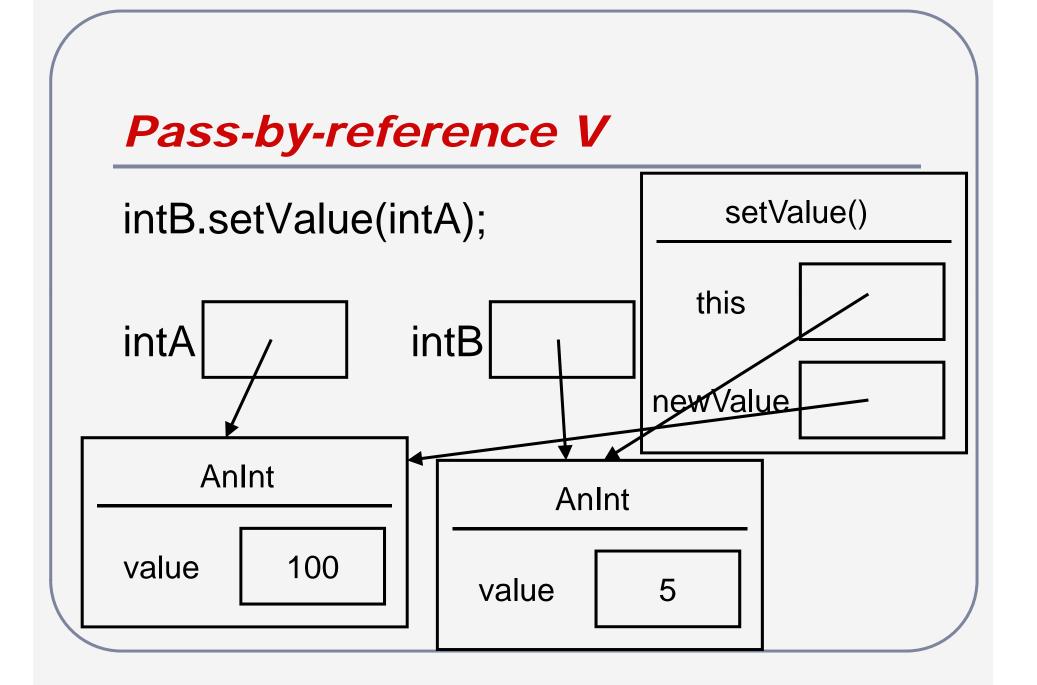

# Questions?

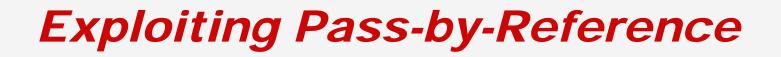

- Methods have one return value
- Objects can contain multiple values
- Make return type an object

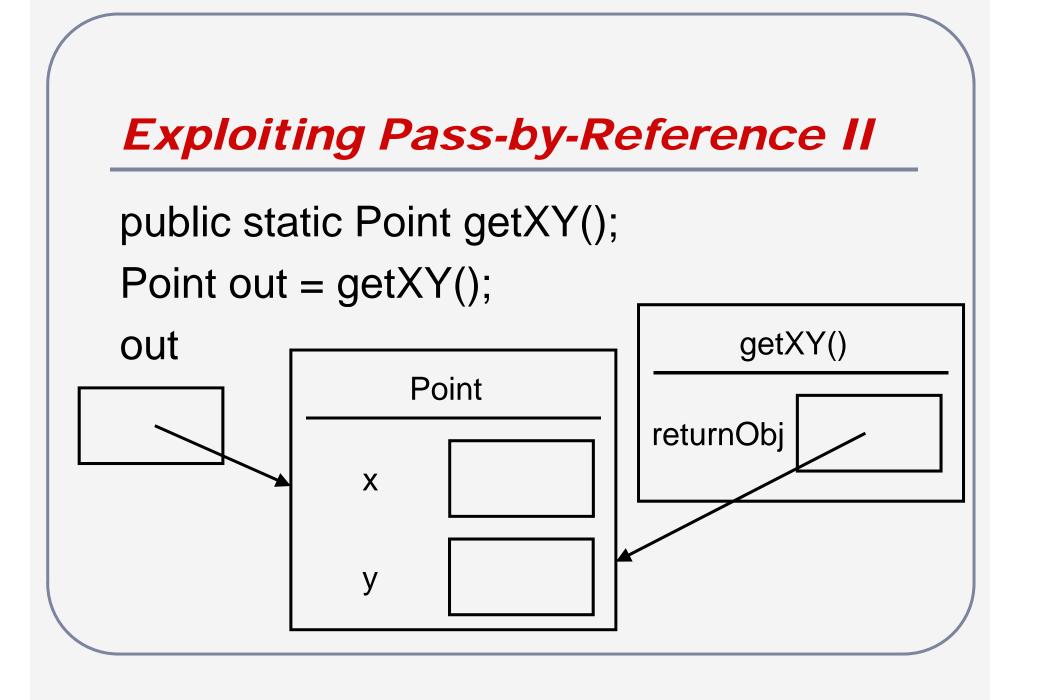

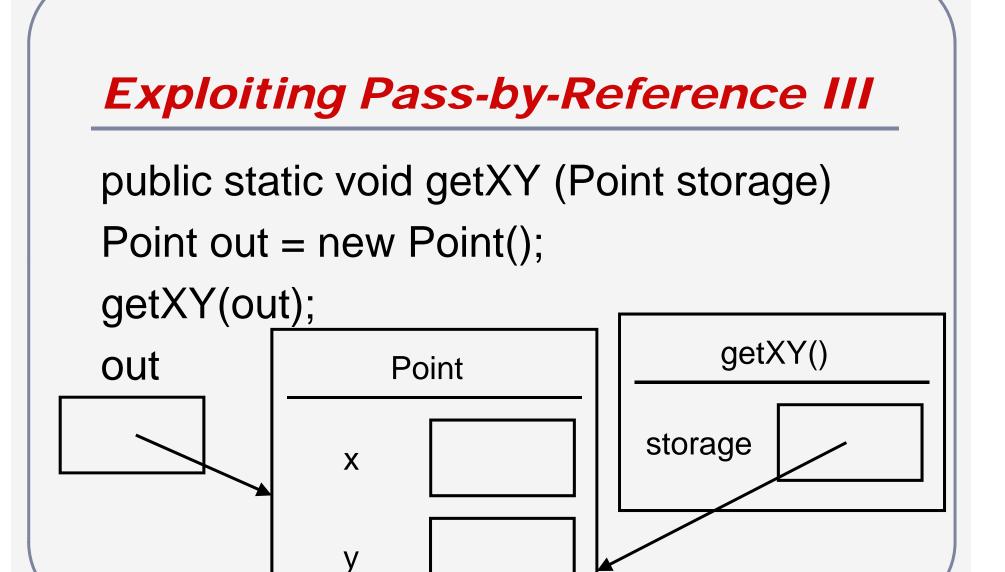

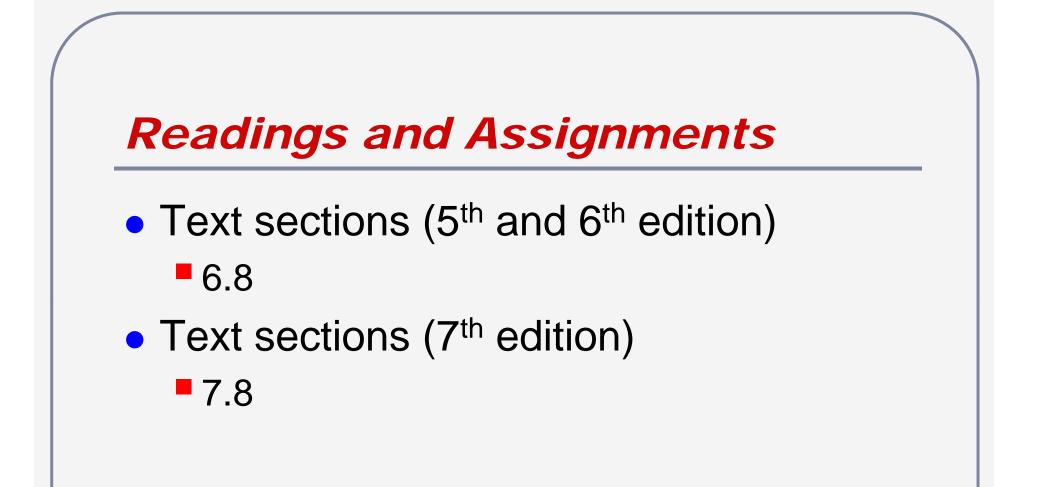